## Lesson 5.7 The Binomial Theorem

Essential Understanding: You can use a pattern of coefficients and the pattern  $a^n$ ,  $a^{n-1}b$ ,  $a^{n-2}b^2$ , ...,  $a^2b^{n-2}$ ,  $ab^{n-1}$ ,  $b^n$ to write the expansion of  $(a + b)^n$ .

To expand the power of a binomial in general, first multiply as needed. Then write the polynomial in multiply as needed. Then write the polynomial in The coefficients only column matches the numbers in standard form.

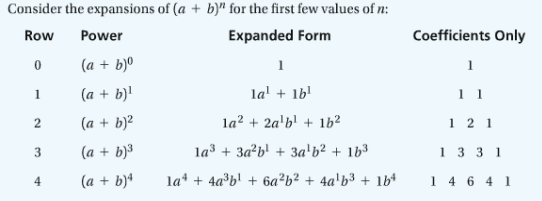

Pascal's Triangle. Pascal's Triangle is a triangular array of numbers in which the first and last number of each row is 1. Each of the other numbers in the row is teh sum of the two numbers above it.

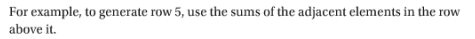

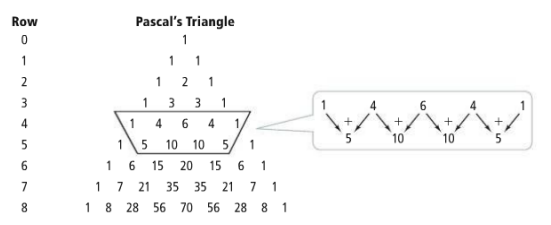

For example, to generate row 5, use the sums of the adjacent elements in the row above it.

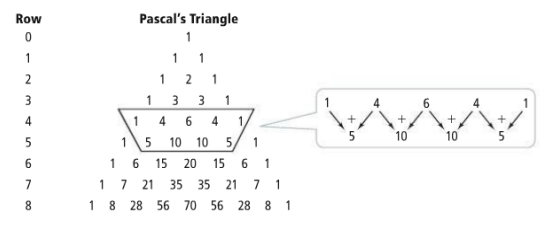

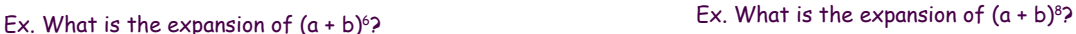

1 What is the expansion of  $(a + b)^3$ ? The Binomial Theorem gives a general formula for expanding a binomial.

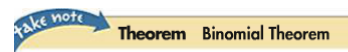

For every positive integer  $\mathfrak n,$ 

 $(a + b)^n = P_0 a^n + P_1 a^{n-1} b + P_2 a^{n-2} b^2 + \dots + P_{n-1} a b^{n-1} + P_n b^n$ where  $P_0, P_1, \ldots, P_n$  are the numbers in the *n*th row of Pascal's Triangle.

| Pascal's Triangle |  |  |   |    |                |    |   |  |  |  |
|-------------------|--|--|---|----|----------------|----|---|--|--|--|
|                   |  |  |   |    |                |    |   |  |  |  |
|                   |  |  |   |    |                |    |   |  |  |  |
|                   |  |  |   |    | $\overline{a}$ |    |   |  |  |  |
|                   |  |  |   | З  |                |    |   |  |  |  |
|                   |  |  | 4 |    | 6              |    | 4 |  |  |  |
|                   |  |  |   | 10 |                | 10 |   |  |  |  |

Ex. Expand  $(3x - 2)^5$ . \*Notice the binomial is a difference. CA. Expand (3x - 2). Two lies the Bindman is a difference.<br>Change  $3x - 2$  to  $3x + -2$  and expand from there.

Pascal's Triangle  $\mathbf{1}$  $\mathbf{1}$  $\overline{1}$  $\overline{c}$  $1\,$  $\ensuremath{\mathsf{3}}$  $\,1\,$  $\boldsymbol{6}$  $\overline{4}$  $\left(1\right)$  $10 \quad 10$  $\overline{5}$ 5

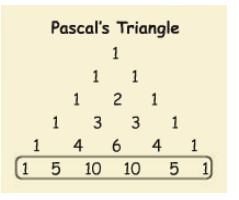

2 Expand<br> $(4x+2)^3$ 

Expand  $(x + 7)<sup>3</sup>$ 

3 Expand<br> $(x-3)^4$